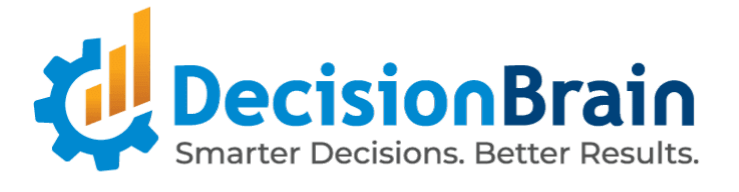

# Release Notes DB Gene 4.1.0

January 2nd, 2024

Copyright © 2012-2024 DecisionBrain S.A.S. All rights reserved.

All specifications and information regarding the products in this document are subject to change without notice and should not be construed as a commitment by DecisionBrain. DecisionBrain assumes no responsibility or liability for any mistakes or inaccuracies that may appear in this document. All statements and recommendations in this document are believed to be accurate but are presented without warranty. Users must take full responsibility for their application of any product.

# **Important Notes**

*Please take into account the following important information when using the new version of DB Gene 4.1.0, released on January 2nd, 2024.*

#### **Note:**

**DB Gene 4.1.0 introduces several infrastructure updates and deprecations. They are described in the DB Gene 4.1.0 Migration Guide, available from the [DecisionBrain](https://decisionbrain.com/doc-install-version-history/) website.**

**The following information only focuses on the main changes in this release.**

# **Versioning**

DB Gene 4.1.0 is the first release using the new versioning format **<major>.<minor>.<hotfix>**.

From now on, there will only be minor version releases and no fix packs, the last one being version 4.0.3-fp3.

The next release is planned as a minor version and will therefore be named 4.2.0.

# **Updates**

DB Gene 4.1.0 introduces the following infrastructure updates.

#### **Node.Js Update**

DB Gene 4.1.0 now uses Node.Js 20.9.0. It was formerly version 16.15.1.

#### **Spring Updates**

DB Gene 4.1.0 now uses Spring Framework 6.0.13. It was formerly version 6.0.5. DB Gene 4.1.0 now uses Spring Cloud 2022.0.3. It was formerly version 2022.0.1. DB Gene 4.1.0 now uses Spring Boot 3.0.12. It was formerly version 3.0.3.

#### **Angular Update**

DB Gene 4.1.0 now uses Angular 17.0.7. It was formerly version 16.2.8.

# **Deprecations**

#### **Widget Data Loading Mechanism**

Previously it was assumed loadData would emit only one value and complete. Since this assumption was not enforced, it was possible for loadData to return an observable that emitted multiple times.

This behavior is now deprecated and the data loading mechanism of this class will now complete the observable returned by loadData after the first value emitted. The old behavior can be enabled by calling the (deprecated) GeneBaseDataWidgetComponent.setAutoCompleteLoadData(boolean) method with false.

#### **GraphQL Classes and Methods**

The following classes and methods from @gene/data are deprecated.

SchemaResponse,

DataBaseGenericAccess,

- GraphQLSchemaMetaData, GeneRelayConnectionHelper,

- GeneQueryBuilderUtil, and
- GeneQueryBuilderService

In the class GeneSchemaService, the methods getTypeByName(), getQueryByName(), and getSchemaFromUrl() are deprecated.

#### **Scenario Service REST Endpoint**

For the /api/scenario/scenariosIdsAndNames endpoint, the GET method is now deprecated. Use the POST method instead.

#### **Deprecated Features and API Scheduled for Removal in Release 4.2.0**

- In class GeneContextService, methods setScenarioIds() and addScenarioId() have been deprecated since June 2020. Use setScenarioSelection(), resp. addToScenarioSelection() instead.
- The type and constant GeneScenarioEventType have been deprecated since 4.0.1 FP2. Use ScenarioNotificationType instead.
- In class GeneSettingsService, methods registerDefaultSettings() and resetSettings() have been deprecated since April 2020. Use registerDefaultApplicationSettings(), resp. resetApplicationSettings() instead.
- In interface GeneWidgetHeaderConfiguration, member showMenu has been deprecated since October 2021. Use GeneMenuItemsProvider instead.
- In interface GeneModalDialogButton, member shortcut and associated type GeneDialogButtonShortcut have been deprecated since February 2021 .
- In class ExecuteOptimizationServerTaskStatement, the variant of the withOutputScenario() method that takes a format as argument has been deprecated since 4.0.0 FP4. Use the other variant of this method instead, as only the CSV format is supported.
- In type JobInputType, the constant NUMERIC and the method numeric() have been deprecated since 4.0.1 FP3. Use REAL, resp. real() instead.

# **End-User Features**

*DB Gene 4.1.0 introduces several end-user features and improvements regarding dashboard configuration, issue management, and data filtering. In addition to these changes, it also provides users with enhancements in the Chart, Composite, KPI, Rich Text, Scenario List and New Job Button widgets.*

### **Improved Configuration for Dashboards**

The Dashboard toolbar and edition mode have been improved in several ways.

#### **Improved Edition Mode for Dashboards**

On dashboards, the Edition mode now allows renaming the dashboard and reverting changes on the fly.

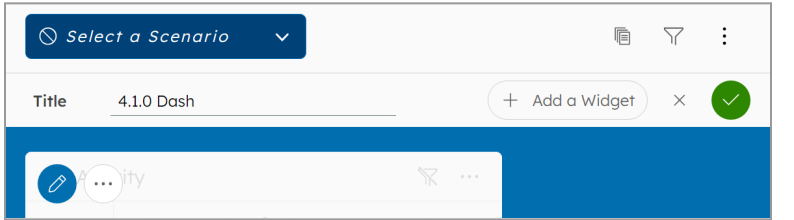

Also, when closing a widget configurator, the Edition Mode now remains active to ease the addition and edition of several widgets in a row.

<span id="page-3-0"></span>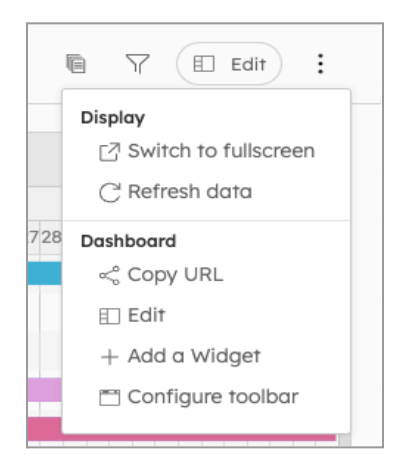

It also allows to hide default elements such as the scenario selector or filter. Users are provided with some sample actions to help understand the possible uses of the API.

#### **Improved Toolbar for Dashboards**

On dashboards the toolbar content has now been reduced by moving some functionalities to a new toolbar menu, which includes a new option "Configure Toolbar".

This new feature allows users to configure the toolbar in each dashboard with custom buttons, without the need for code customization. Each button can be configured to trigger any other custom "Action", such as "Navigate to a Dashboard" or "Run a New Job". This way, it can fully replace a New Job Button to avoid cluttering a dashboard.

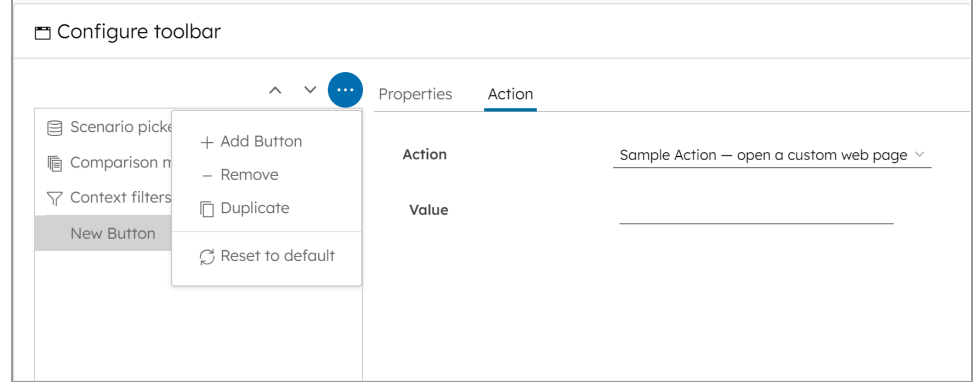

### **Improved Issue Management**

Improvements have been made for what concerns the management of issues both in the Data Grid/Data Explorer and in the Issue List widgets.

#### **Improved "Show Issues Only" Option in the Data Grid/Explorer Widgets**

In the Data Grid and Data Explorer widgets, clicking on the option "Show issues only" displays the full list of issues in the table faster.

Also, the option "Show issues only" is disabled and a new warning is displayed if the number of issues exceeds a limit that can be set via the Application Preferences. By default, it is set to 5000.

Users can then click on the three-dot menu on the top right of the widget to filter the list based on the issue severity, which can be *Other*, *Error*, *Warning,* or *Info*.

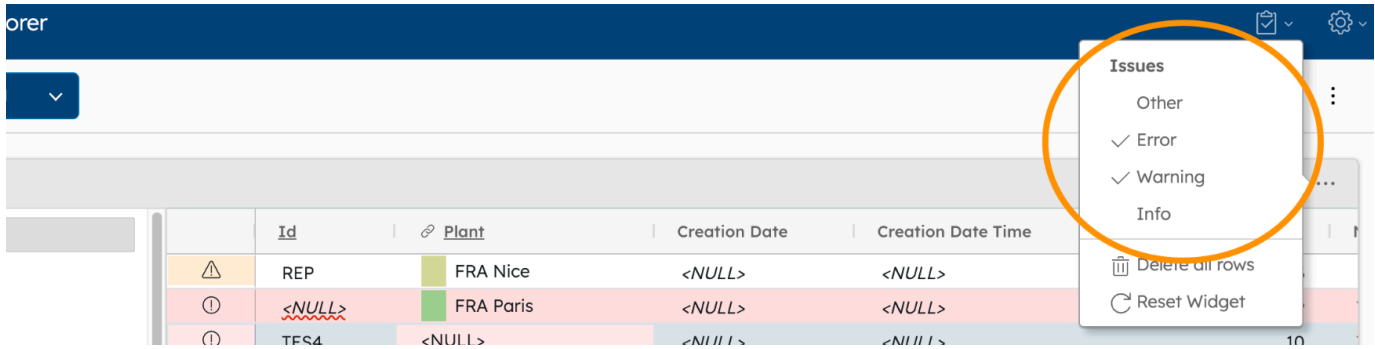

#### **Improved Issue List Widget**

In the Issue List widget:

- A new warning appears if the number of issues exceeds the limit of issues the widget can display. This limit can be set via the Application Preferences. By default, it is set to 5000.
- Also, the text in the column "Message" is now wrapped by default. This can be unset via the configurator.
- In addition, part or all of the content of a cell can now be selected and copied using text selection.

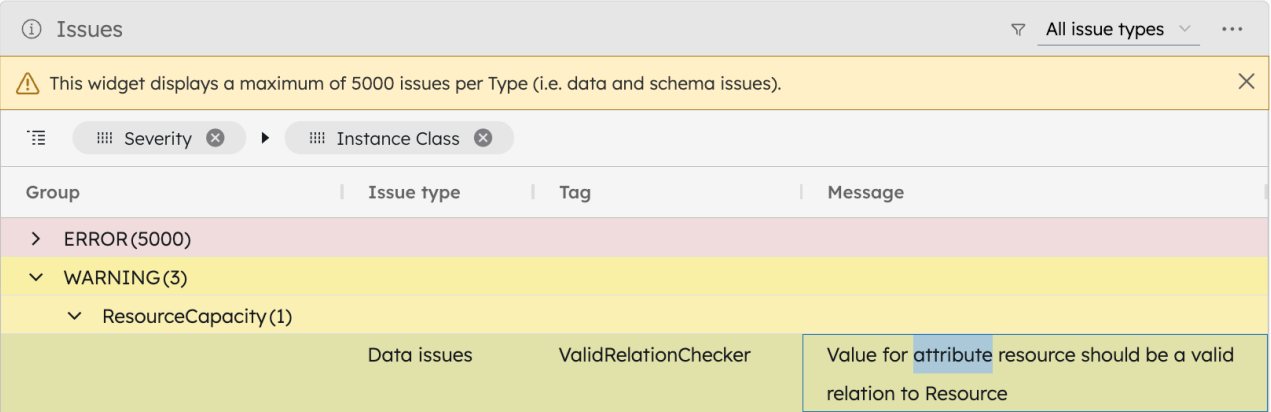

# DecisionBrain

# **New Symbol Options for Series in the Chart Widget**

In the Chart widget, users can now set a symbol and its size for line, curve, area, and dot series.

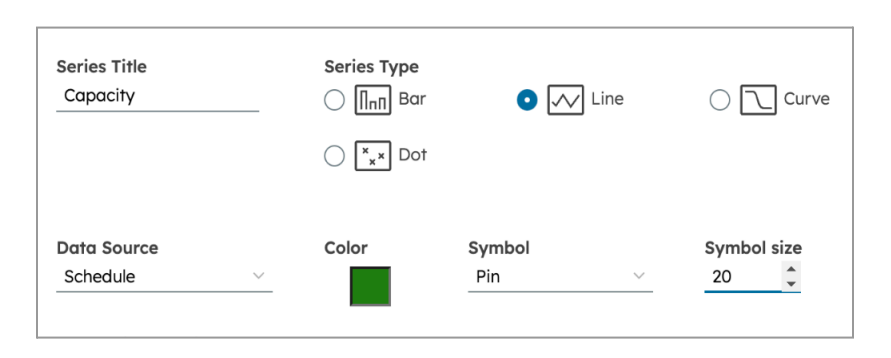

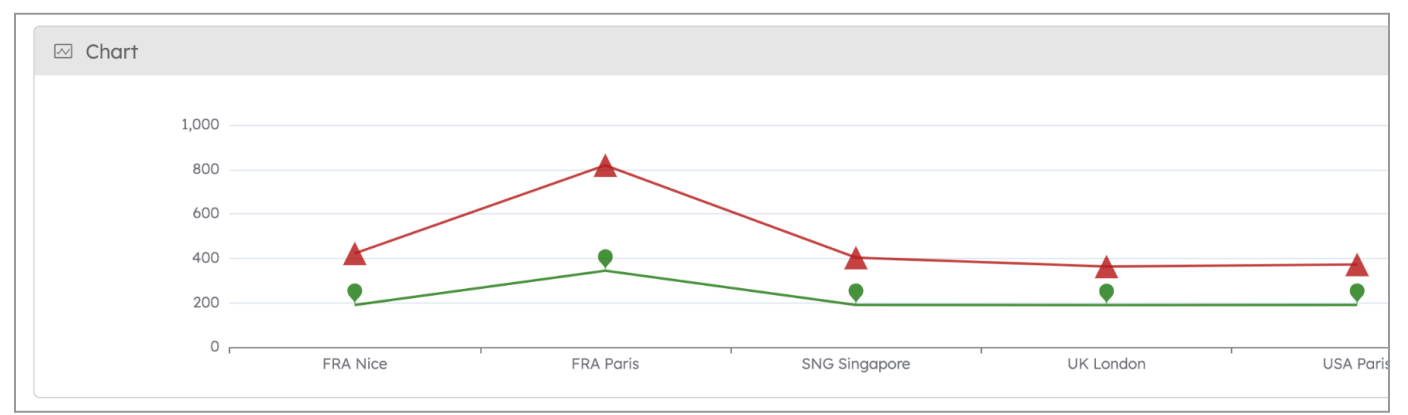

# **Improved Filters in the Composite Widget**

In the Composite widget, each nested widget can now be configured with its own filter configuration.. This only applies to compatible widgets.

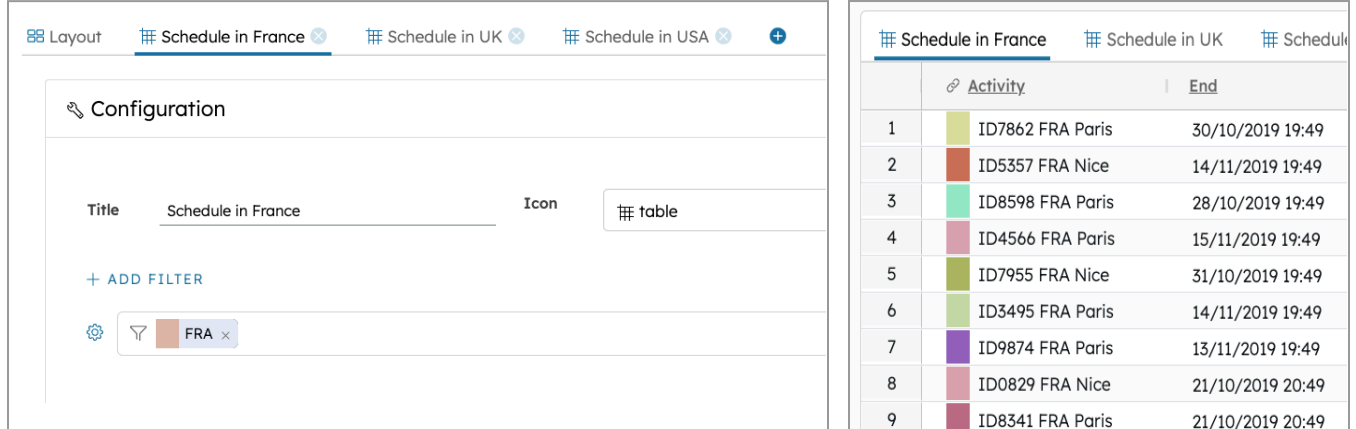

# **Improved Line Spacing for the KPI Widget**

In the KPI widget, the line spacing is now more harmonious.

# **Reduced Minimum Height for the Rich Text Widget**

In the Rich Text widget, the minimal widget height is now one row instead of two.

# **New Columns Related to the"Last Job" in the Scenario List Widget**

The Scenario List widget configurator now allows displaying columns with information related to the latest Job executed on the scenario, such as its name, ID, status, executing user, creation, start and end date as well as its duration.

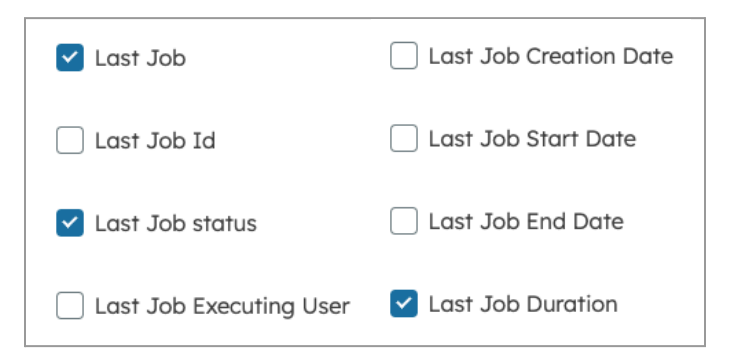

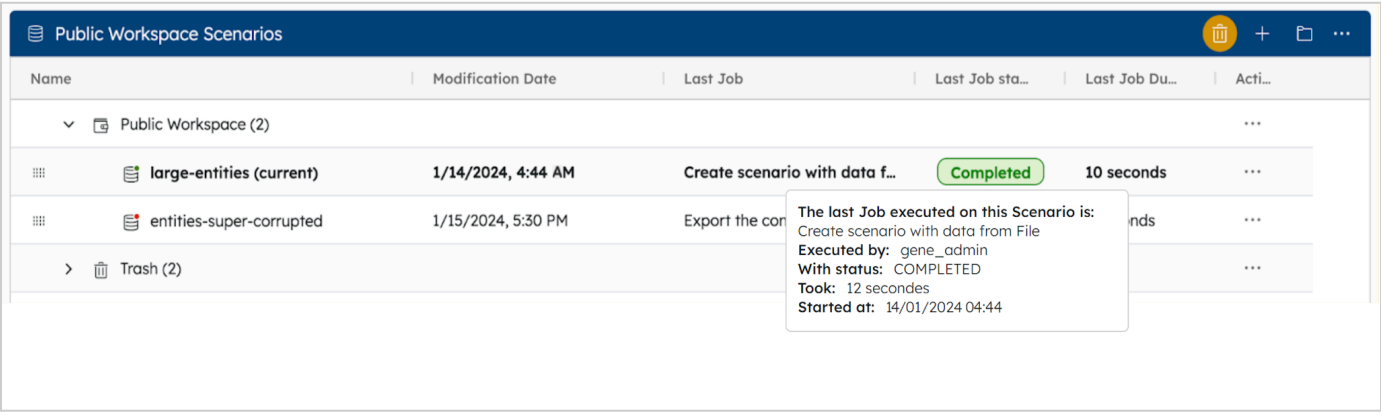

# **Improved Creation for the New Job Button Widget**

In the New Job Button configurator, a warning message is now displayed if no task is set.

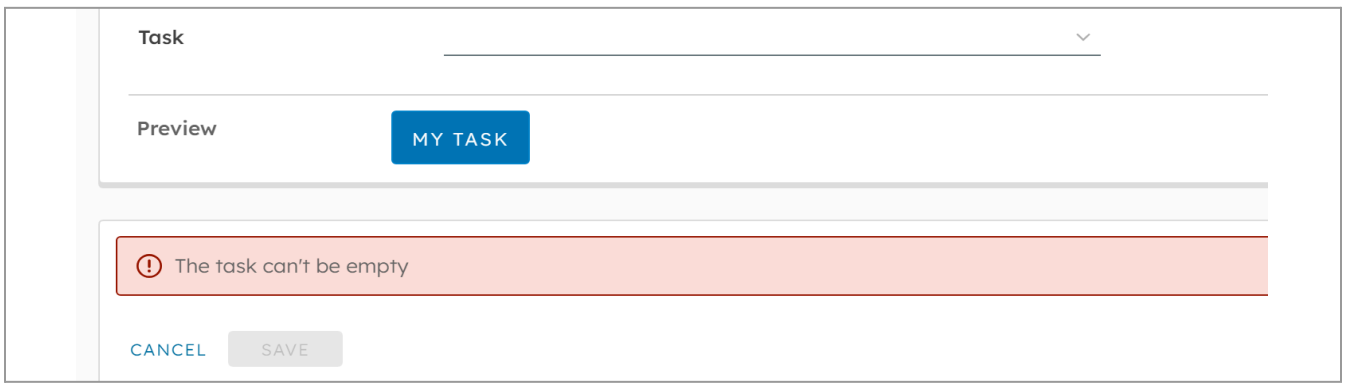

# **Technical Features**

*DB Gene 4.1.0 introduces several technical improvements, such as an enhanced Action API,*

*aggregated metrics for Prometheus, and a change in 3rd-party default credentials.*

# **New Action API**

The new Action API allows creating custom actions that can be launched from different locations in the application. For the moment, these custom actions can only be used when adding new buttons to a dashboard toolbar, via the new feature [introduced](#page-3-0) in this release.

In the future, these custom actions should be available through different UI elements.

### **Improved Metrics for Prometheus**

The Platform now exposes in Prometheus an aggregated metric indicating if the system is in use.

```
❯ curl -s http://scenario-service:8079/actuator/prometheus | grep gene_idle_time
# HELP gene_idle_time_seconds
# TYPE gene_idle_time_seconds gauge
gene_idle_time_seconds 0.0
```
The curl command above returns the idle time of the system. In this example, the value 0.0 indicates that the system is not idle, i.e. it is in use.

# **Improved Configuration for 3rd-Party Components Credentials**

The Platform now uses other credentials than the default ones provided by the following embedded 3rd-party components: Keycloak, Postgres, MongoDB, and RabbitMQ.

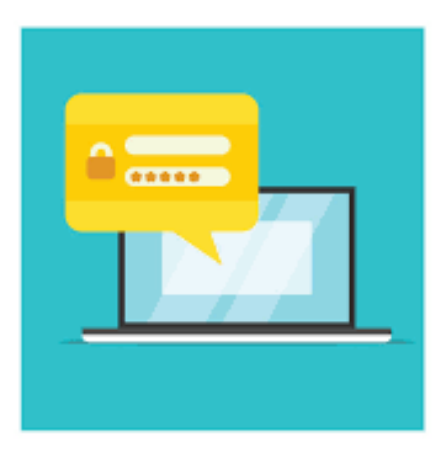

# **Changelog**

*DB Gene 4.1.0 introduces several improvements and bugfixes listed in detail below.*

# **Improvements**

DB Gene 4.1.0 introduces the following improvements:

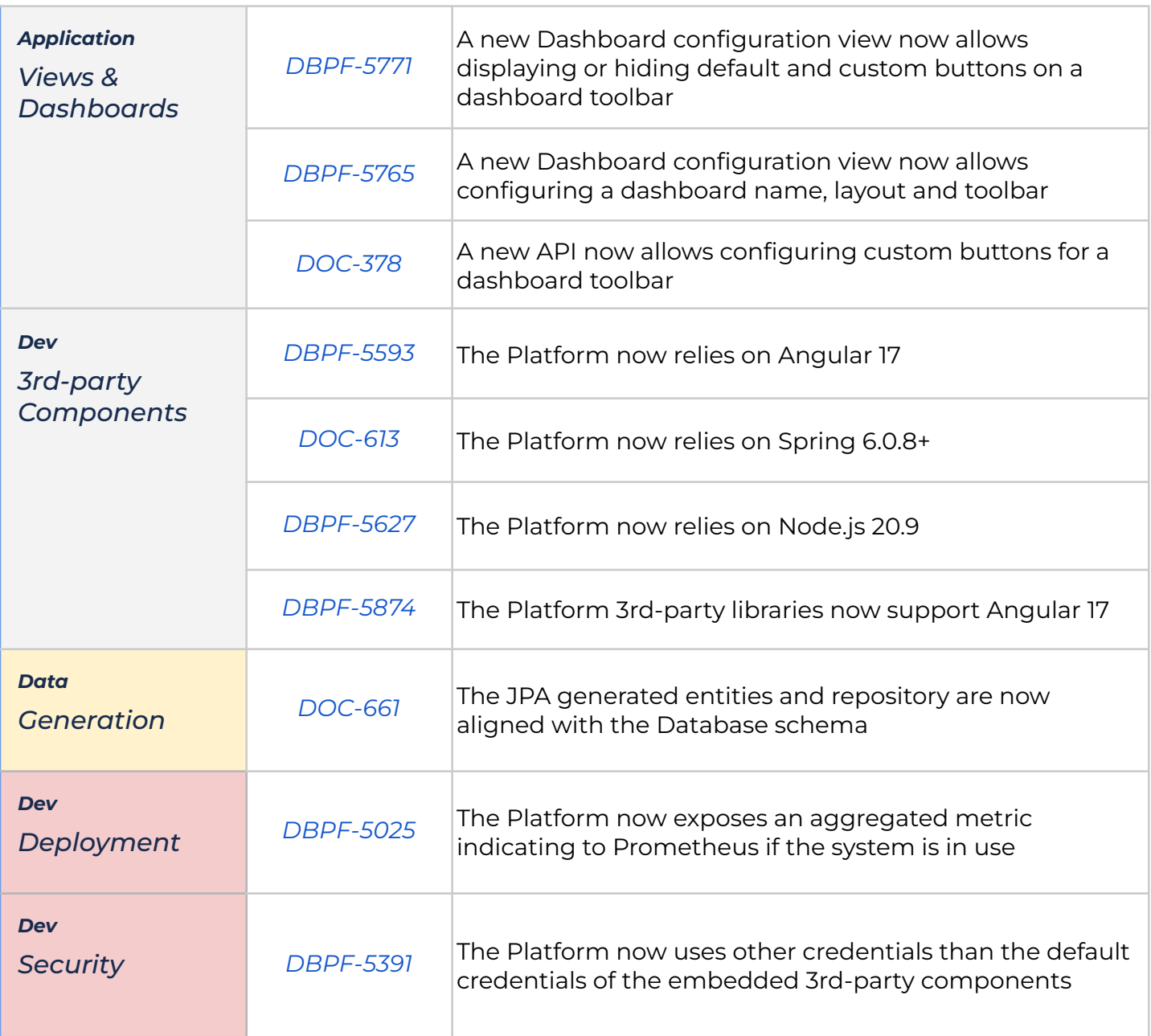

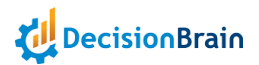

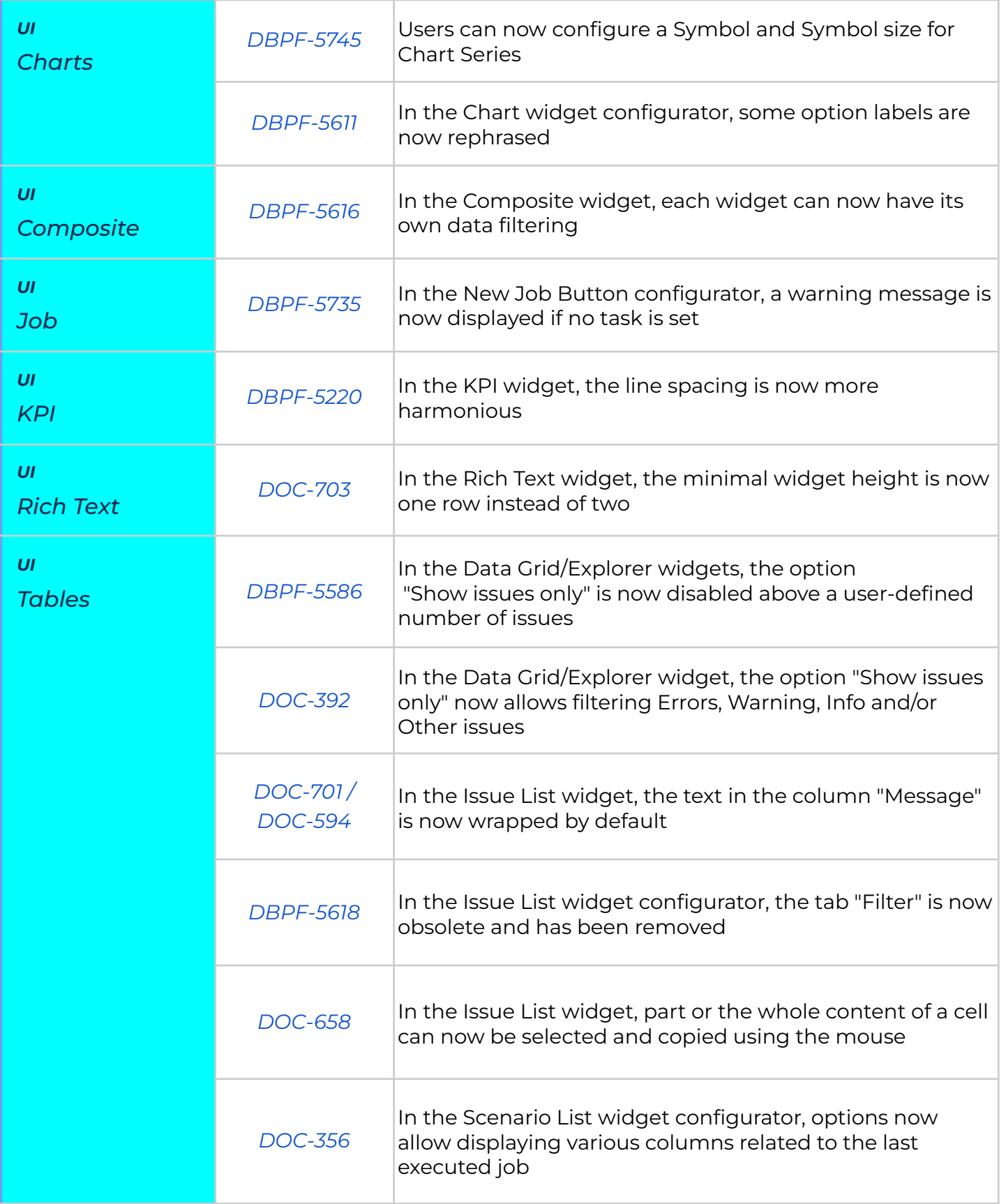

# **Bugfixes**

DB Gene 4.1.0 introduces the following bugfixes:

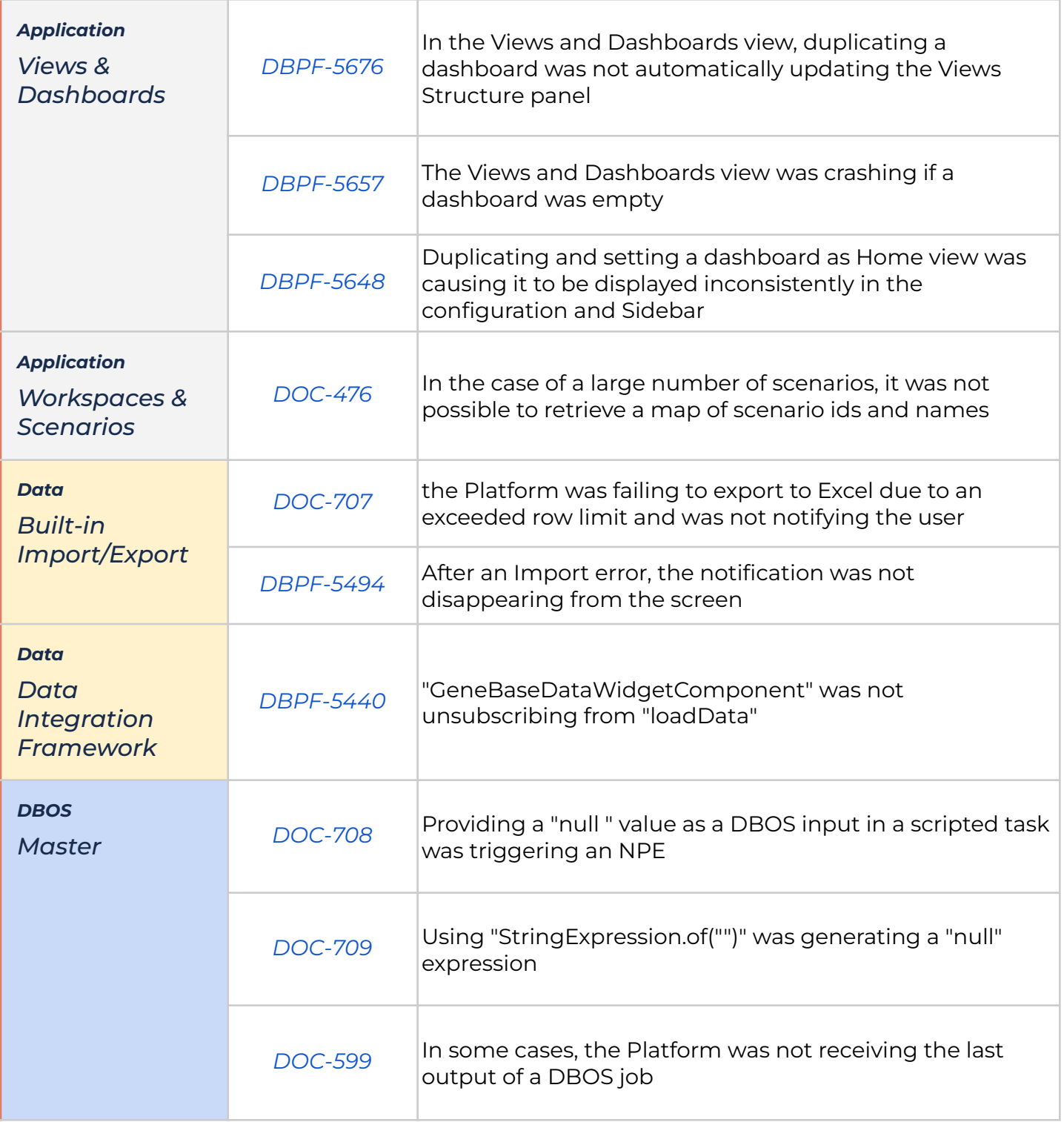

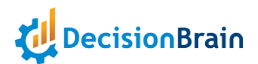

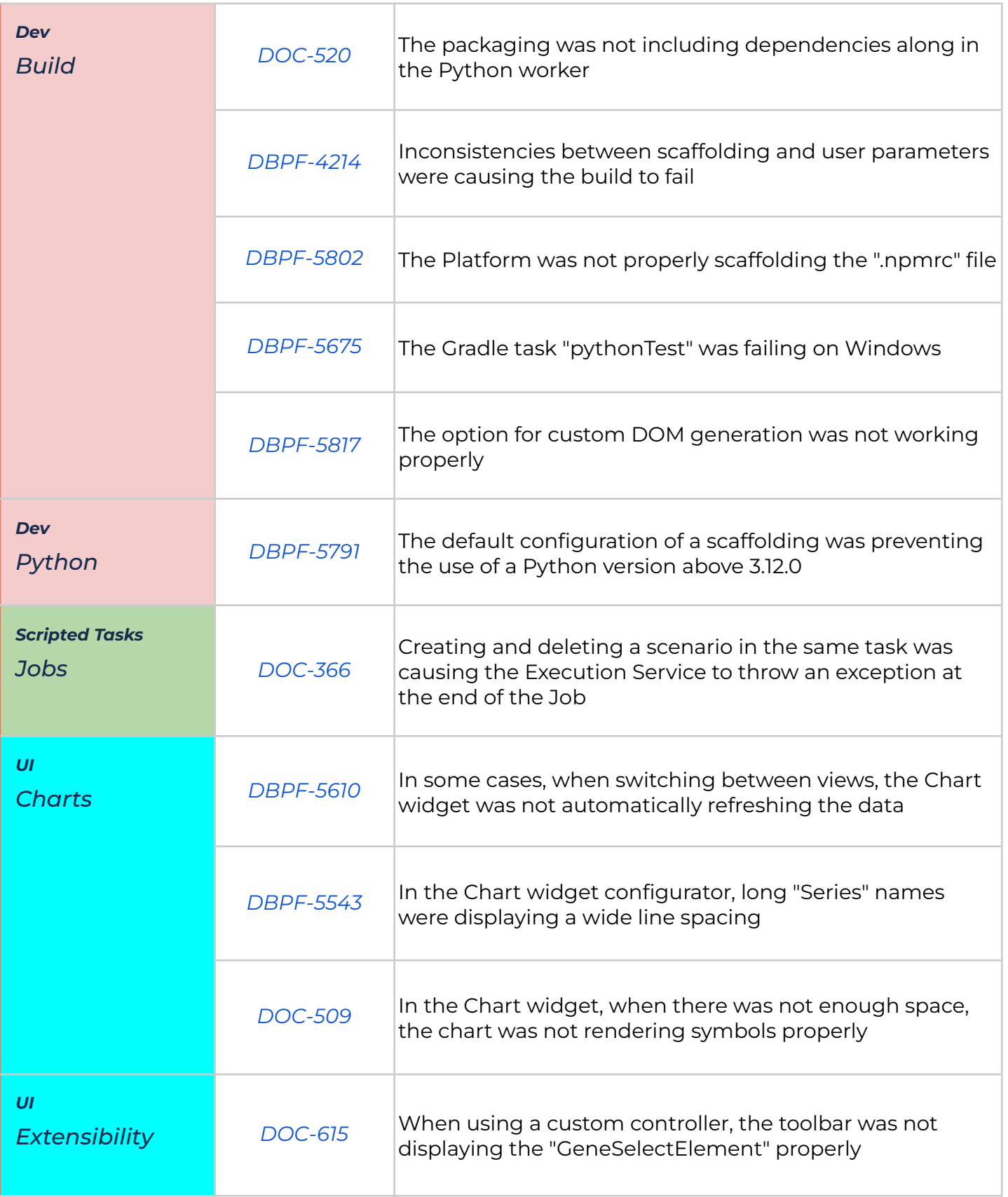

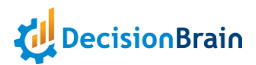

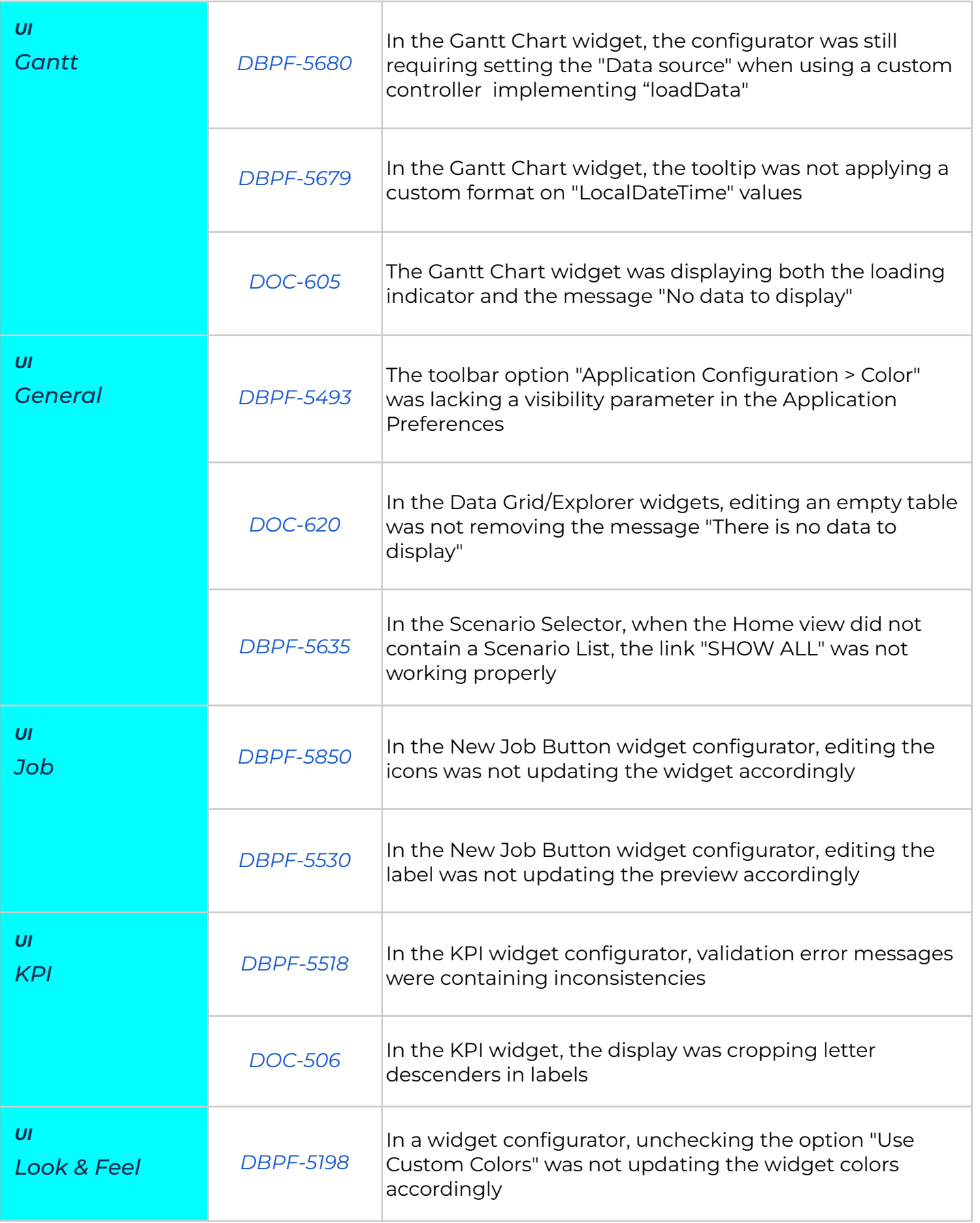

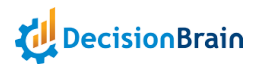

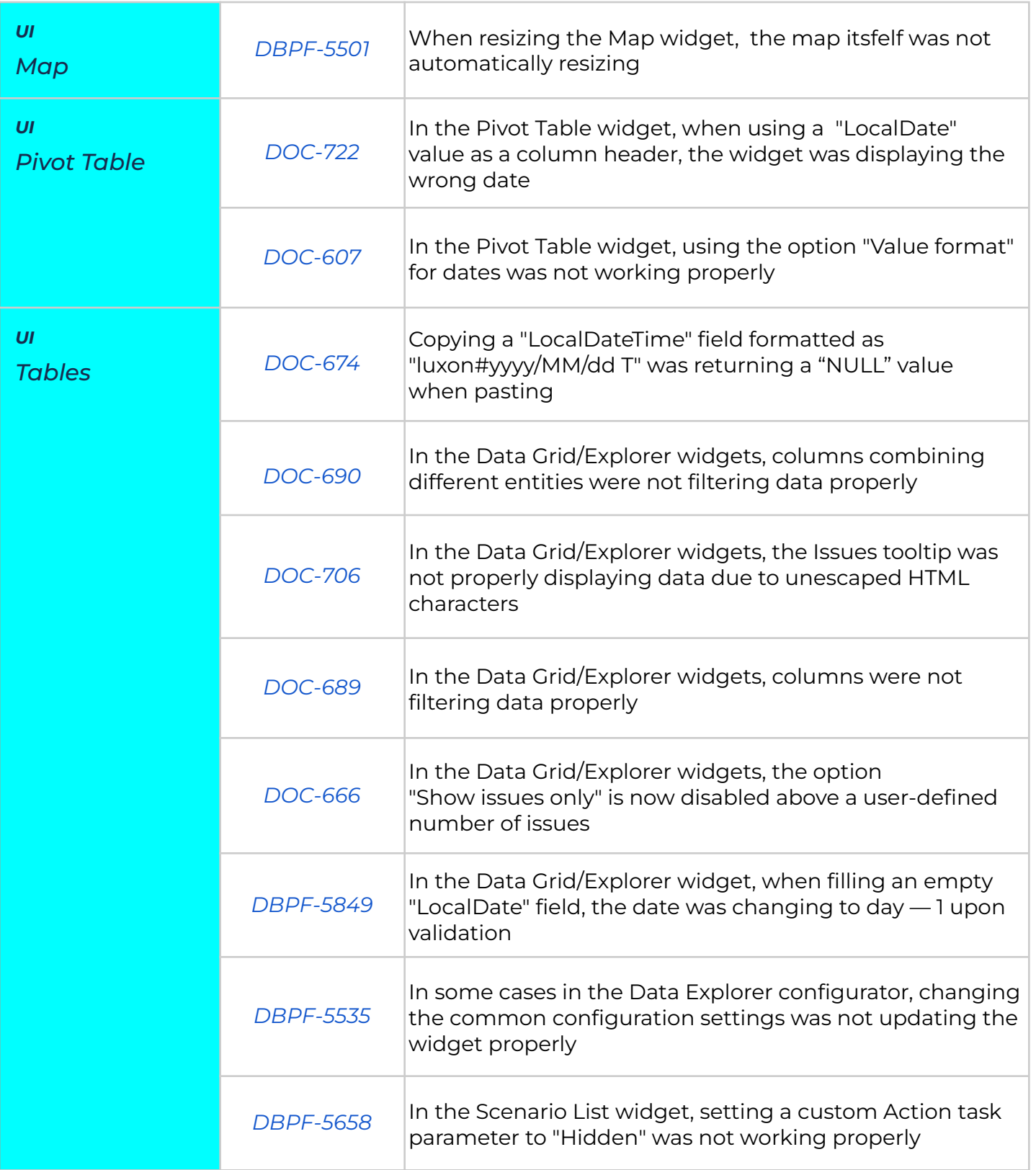